# **Интеграция СХД Dell EMC Unity с гипервизором Microsoft Hyper-V**

**Автор**: Сергеев Евгений Дмитриевич, 471 группа **Научный руководитель**: ст. преп. Сартасов С.Ю. **Рецензент**: ведущий инженер-программист OOO «Санкт-Петербургский Центр Разработок EMC» Беликов Я.С.

Санкт-Петербургский Государственный Университет Кафедра системного программирования

13 июня 2018 г.

#### **Введение**

- Hyper-V
	- Создание виртуальных машин и управление ими
- СХД Dell EMC Unity
	- Предоставление дискового объема в виде блочного устройства или сетевого хранилища

### **Цель**

Разработать систему, предоставляющую интерфейс для управления взаимодействием СХД Dell EMC Unity с серверами под управлением ОС Microsoft Windows и интеграцией с гипервизором Microsoft Hyper-V

#### **Постановка задачи**

- Провести анализ требований к системе
- Выполнить проектирование системы
- Реализовать систему

# **Обзор**

- Windows Management Instrumentation (WMI)
- System Center Virtual Machine Manager (SCVMM)

## **Основной подход**

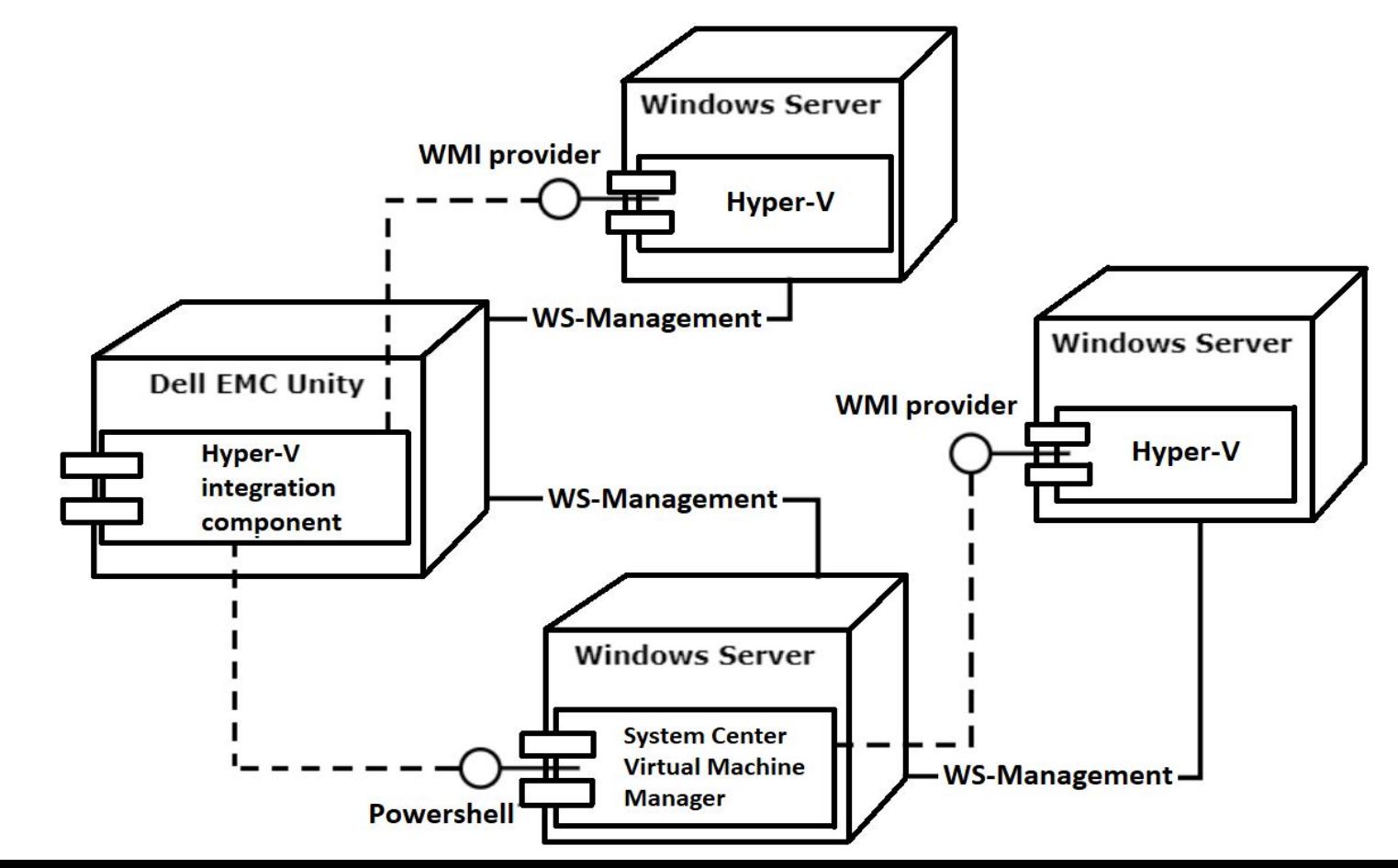

#### **Архитектура**

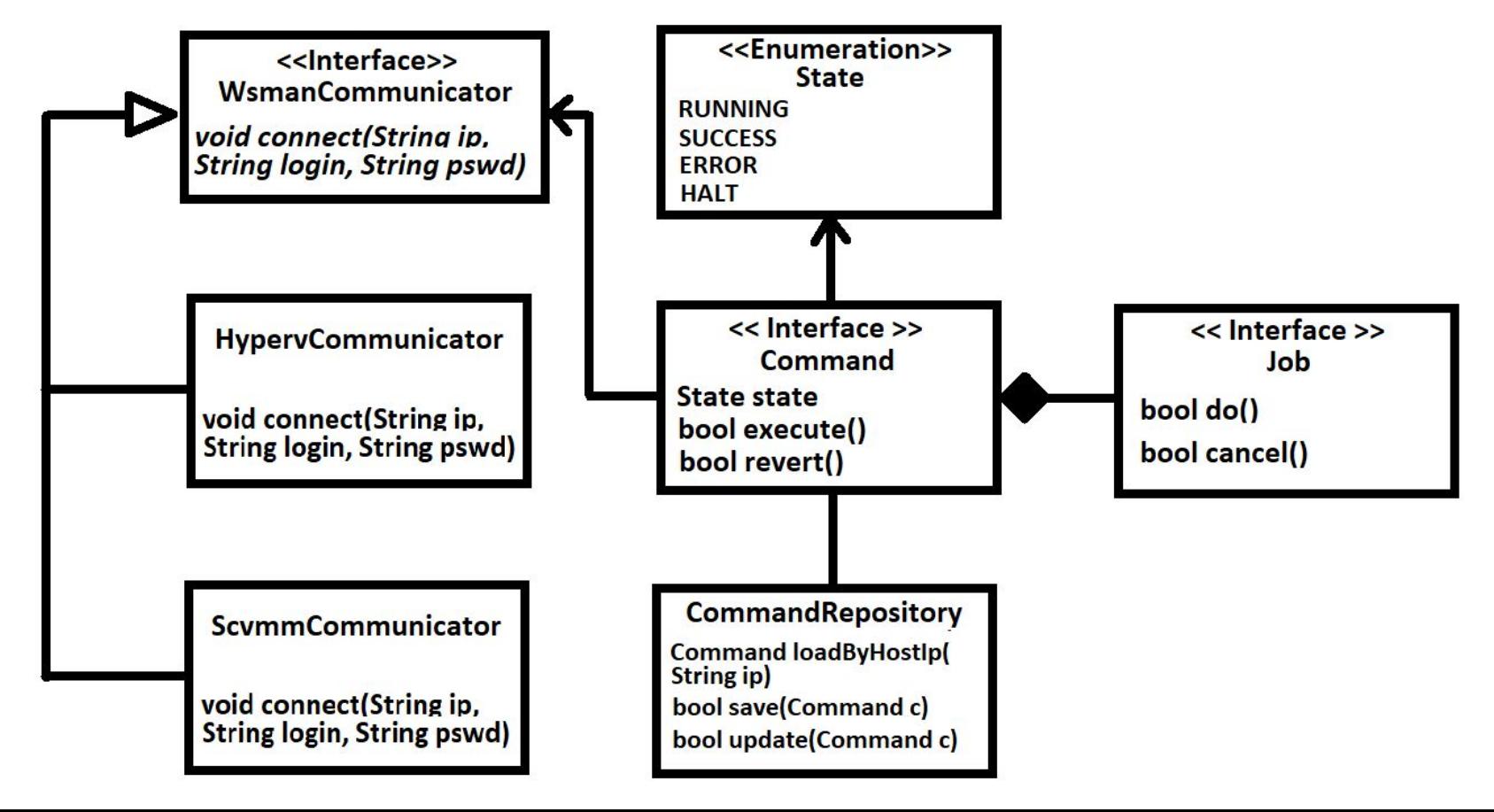

#### **Архитектура**

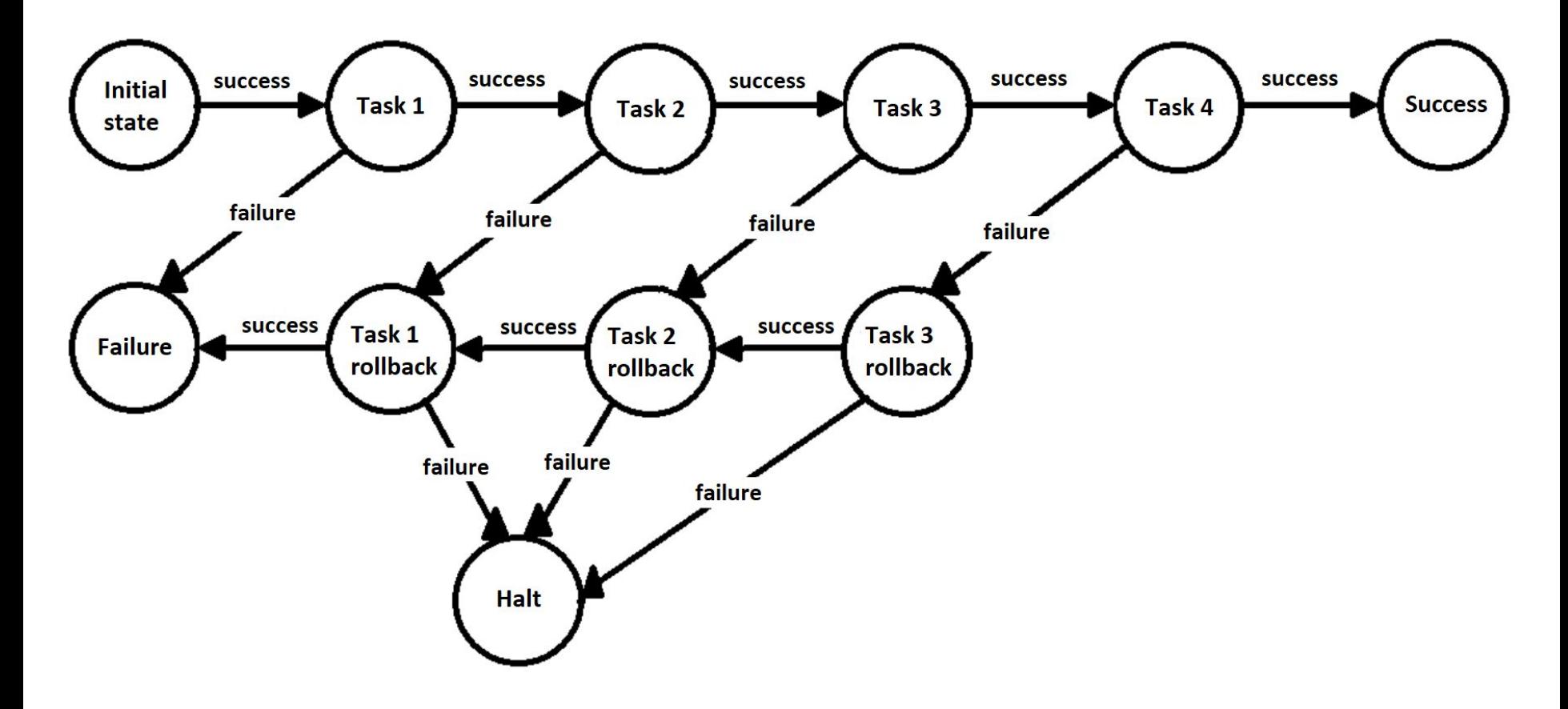

#### **Реализованные операции**

- Добавление блочного устройства
- Добавление сетевого диска
- Выполнение снимка состояния виртуальной машины
- Миграция виртуальной машины
- Получение информации о серверах и виртуальных машинах

#### **Тестирование**

● Модульное тестирование

● Интеграционное тестирование

### **Результаты**

- Проведен анализ требований к системе
- Создана архитектура системы для управления взаимодействием СХД и гипервизора Hyper-V
- Разработана система, реализующая интеграцию СХД с сервером и гипервизором, используя протокол WS-Management. Реализованы следующие операции:
	- предоставление блочного устройства и файлового хранилища
	- миграция виртуальных машин
	- получение информации о виртуальных машинах
	- выполнение снимка состояние виртуальной машины